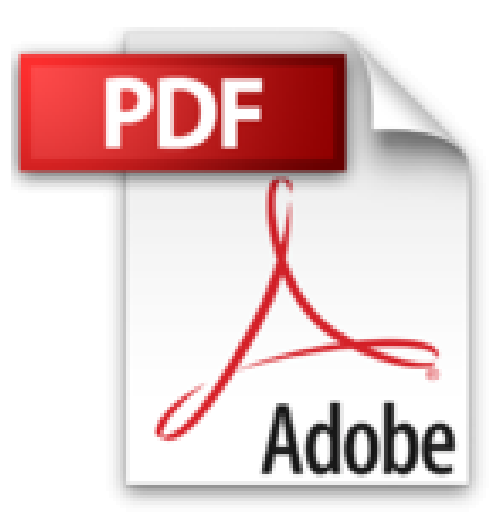

## **Aprender iWork para Ipad con 100 ejercicios prácticos**

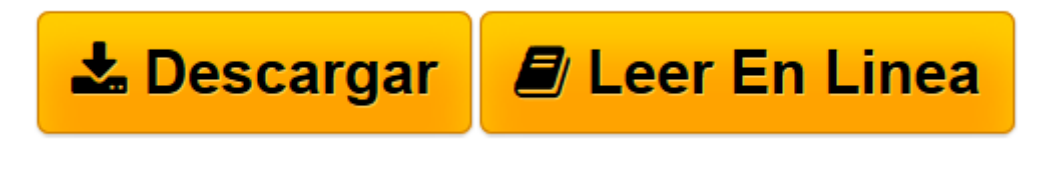

[Click here](http://bookspoes.club/es/read.php?id=8426718213&src=fbs) if your download doesn"t start automatically

## **Aprender iWork para Ipad con 100 ejercicios prácticos**

Lidia Mas Clota

## **Aprender iWork para Ipad con 100 ejercicios prácticos** Lidia Mas Clota

El iPad es una herramienta revolucionaria que está transformando la forma de trabajar. Su versatilidad, movilidad e inmediatez permiten aprovechar mejor el tiempo al tener todo lo necesario en un solo dispositivo. Aproveche todo su potencial con las tres herramientas de productividad de Apple, iWork. iWork es probablemente la suite ofimática mejor que existe actualmente para los dispositivos con iOS. Las tres Apps de que consta, Keynote, Pages y Numbers incorporan elegantes plantillas prediseñadas, tremendamente útiles y listas para empezar a trabajar. Tres herramientas muy potentes de sencillo manejo con las que podrá crear deslumbrantes presentaciones, documentos de texto y hojas de cálculo. -A pesar de que cada una tenga su especialidad, las tres Apps comparten las mismas herramientas de formato con las que podrá editar imágenes, tablas, figuras, texto o gráficas en 3D y crear elegantes documentos. -Con Keynote podrá crear presentaciones de aspecto profesional de forma muy fácil para mostrarlas directamente en su iPad o en una pantalla o proyector externo. Añada transiciones y animaciones ya que incorpora una gran cantidad de efectos totalmente personalizables. -Con Pages podrá crear catálogos, folletos, cartas o cualquier documento de texto con un aspecto impecable aplicando los estilos de texto prediseñados. -Con Numbers podrá crear potentes hojas de cálculo y aplicar unos sorprendentes formatos de celda para crear sus propios formularios. -Comparta directamente sus documentos sin salir de la aplicación y transfórmelos, si es necesario, en PDF o en documentos de Microsoft Office.

**[Descargar](http://bookspoes.club/es/read.php?id=8426718213&src=fbs)** [Aprender iWork para Ipad con 100 ejercicios práct ...pdf](http://bookspoes.club/es/read.php?id=8426718213&src=fbs)

**[Leer en línea](http://bookspoes.club/es/read.php?id=8426718213&src=fbs)** [Aprender iWork para Ipad con 100 ejercicios prá ...pdf](http://bookspoes.club/es/read.php?id=8426718213&src=fbs)

## **Descargar y leer en línea Aprender iWork para Ipad con 100 ejercicios prácticos Lidia Mas Clota**

216 pages

Download and Read Online Aprender iWork para Ipad con 100 ejercicios prácticos Lidia Mas Clota #O7MQ4CD531J

Leer Aprender iWork para Ipad con 100 ejercicios prácticos by Lidia Mas Clota para ebook en líneaAprender iWork para Ipad con 100 ejercicios prácticos by Lidia Mas Clota Descarga gratuita de PDF, libros de audio, libros para leer, buenos libros para leer, libros baratos, libros buenos, libros en línea, libros en línea, reseñas de libros epub, leer libros en línea, libros para leer en línea, biblioteca en línea, greatbooks para leer, PDF Mejores libros para leer, libros superiores para leer libros Aprender iWork para Ipad con 100 ejercicios prácticos by Lidia Mas Clota para leer en línea.Online Aprender iWork para Ipad con 100 ejercicios prácticos by Lidia Mas Clota ebook PDF descargarAprender iWork para Ipad con 100 ejercicios prácticos by Lidia Mas Clota DocAprender iWork para Ipad con 100 ejercicios prácticos by Lidia Mas Clota MobipocketAprender iWork para Ipad con 100 ejercicios prácticos by Lidia Mas Clota EPub **O7MQ4CD531JO7MQ4CD531JO7MQ4CD531J**